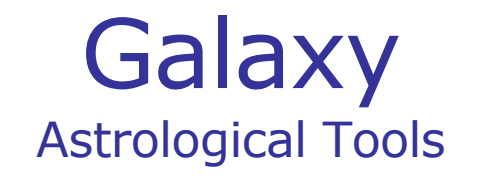

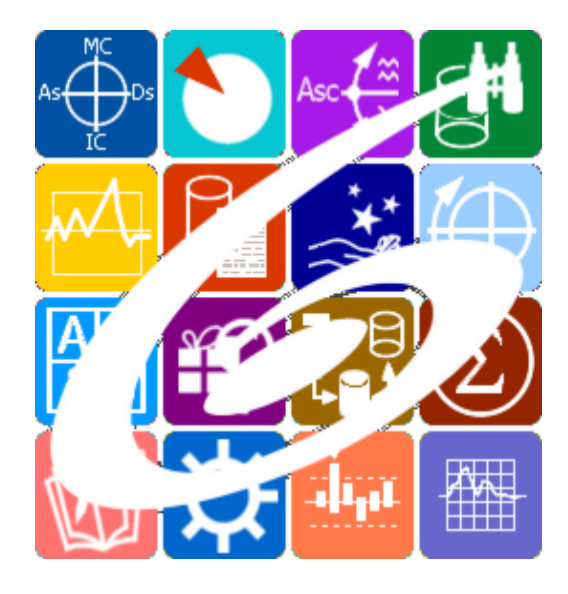

Galaxy.Controller Контроль выполнения тестовых заданий пользователями Galaxy – Astrological Tools. Galaxy.Controller - Контроль выполнения тестовых заданий пользователями. Версия 20240209.

Galaxy имеет профессиональную лицензию на использование Швейцарск Эфемерид (Swiss Ephemeris Professional Edition) для расчёта положения небесных объектов.

Авторское право на Galaxy защищено законом и зарегистрировано в ФГУ ФИПС. Авторским правом на Galaxy обладает Германенко Игорь Николаевич.

# **Galaxy.Controller**

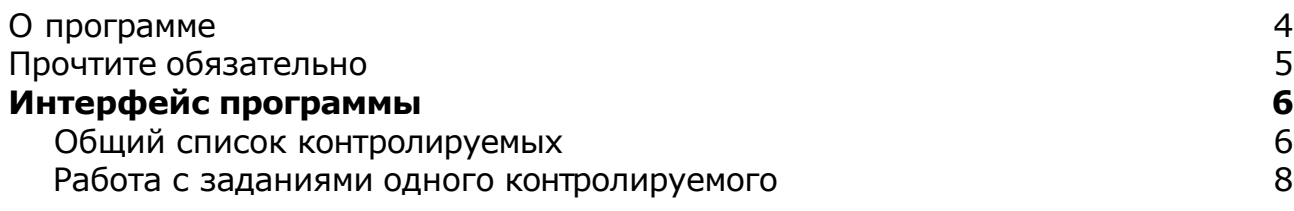

# О программе

# Galaxy.Controller Контроль выполнения тестовых заданий пользователями

Это, прежде всего, программа по учёту пользователей (банк пользователей), которые проходят обучение Астрологии (не важно в какой форме обучения). Она предназначена для учёта пользователей и контроля выполнения ими заданий. Эта программа хранит в собственной базе данных информацию по работам слушателей и позволяет быстро проверить качество выполнения ими контрольных заданий. Через эту программу осуществляется обратная связь с пользователями, которые используют мультимедийные модули в процессе обучения

**Важно!** Данная программа входит в программный комплекс **Galaxy - Astrological Tools**, компоненты которого покрывают весь спектр работ современного Астролога. Программный комплекс предназначен как для начинающих, стремящихся изучать Астрологию, так и для практикующих профессионалов, включая Астрологов-исследователей. Подпрограммы данного программного комплекса позволяют, помимо типовых функций современных астрологических программ, создавать и просматривать мультимедиа-презентации и уроки, проводить учёт и контроль выполнения заданий учебного процесса, вести историю обращений кверентов, работать с астероидами и звёздами как с объектами карты и многое другое. Программный комплекс специально создавался для работы на планшетных компьютерах и призван упорядочить и упростить работу современных астрологов.

**Важно!** Файл помощи формата PDF не позволяет отобразить ссылку на головной файл Galaxy.pdf, который содержит всю информацию, дополняющую данную. Поэтому для тех, что читает файл помощи в формате PDF, настоятельно рекомендуется самостоятельно загрузить и прочитать основной файл помощи с сайта программы Galaxy, указанном в конце данного файла.

Ознакомиться с полным составом компонент прог[раммно](#page-4-0)го комплекса Galaxy, а также с общими рекомендациями и информацией можно здесь.

### Отзывы и предложения

Отзывы и предложения прошу направлять в адрес программного комплекса Galaxy. Информацию об адресах можно найти [здесь](#page-4-0).

Мы всегда будем рады Вашим отзывам и пожеланиям.

С уважением, Игорь (TomCat) Германенко, Санкт-Петербург, 2007-2024.

# <span id="page-4-0"></span>Прочтите обязательно

Ознакомиться с общими для всего программного комплекса текстами:

- лицензионное соглашение;
- отличие версий Galaxy;
- системные требования;
- особенности установки;
- регистрация и активация программ;
- порядок установки и обновления программ;
- что нового и что планируется в новых версиях;
- импорт и экспорт данных из(в) других(е) программ(ы);
- элементы общего интерфейса;
- с чего начать:
- устранение неисправностей;
- контактные данные;
- и многое другое

Вы можете в основном файле помощи Galaxy.

**Важно!** Фраза "Открыть файл помощи" означает загрузить его с Вашего локального диска, где находится и этот файл, который Вы читаете. Поэтому не обращайте внимание на предупреждение Microsoft Internet Explorer, который воспринимает любую загрузку как внешнюю (из Интернетв) и пытается оградить Вас от любых возможных неожиданностей.

# Интерфейс программы

## Общий список контролируемых

Режим предназначен для поиска необходимого пользователя с последующим контролем выполнения им задания. С данной страницы по заданным условиям можно найти пользователя, а также удалить (исключить) его из дальнейшей работы.

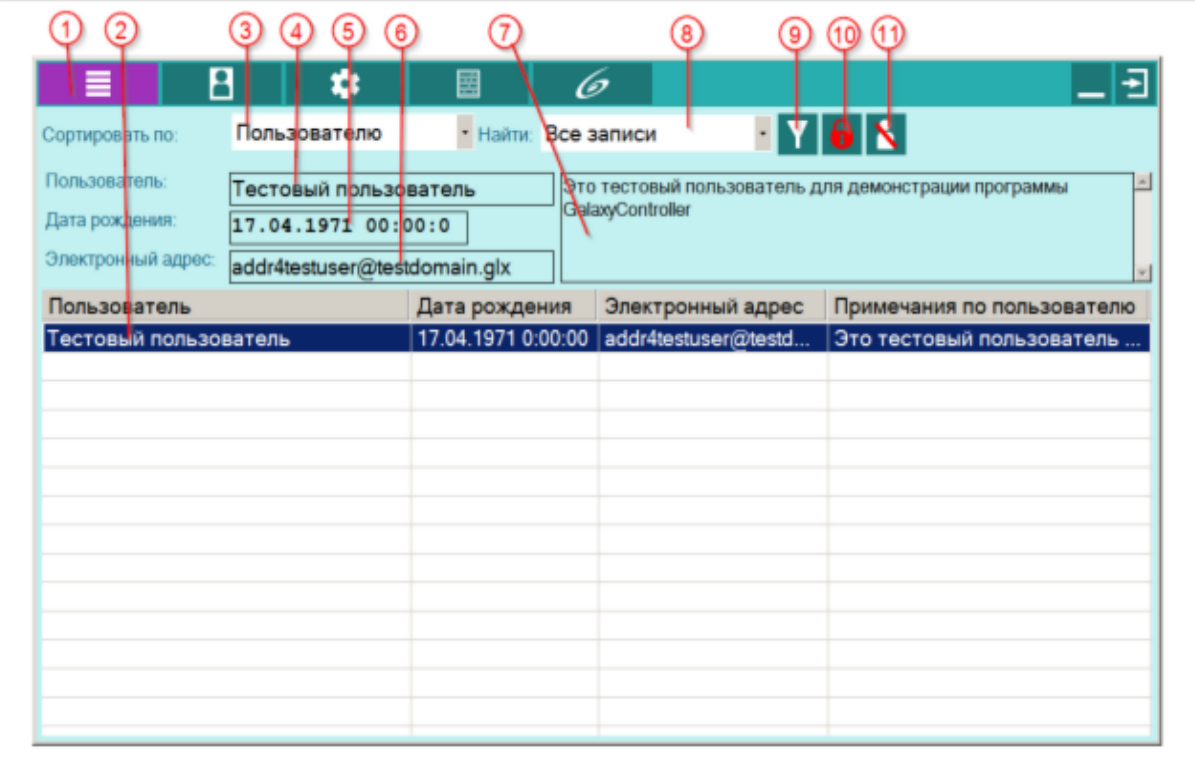

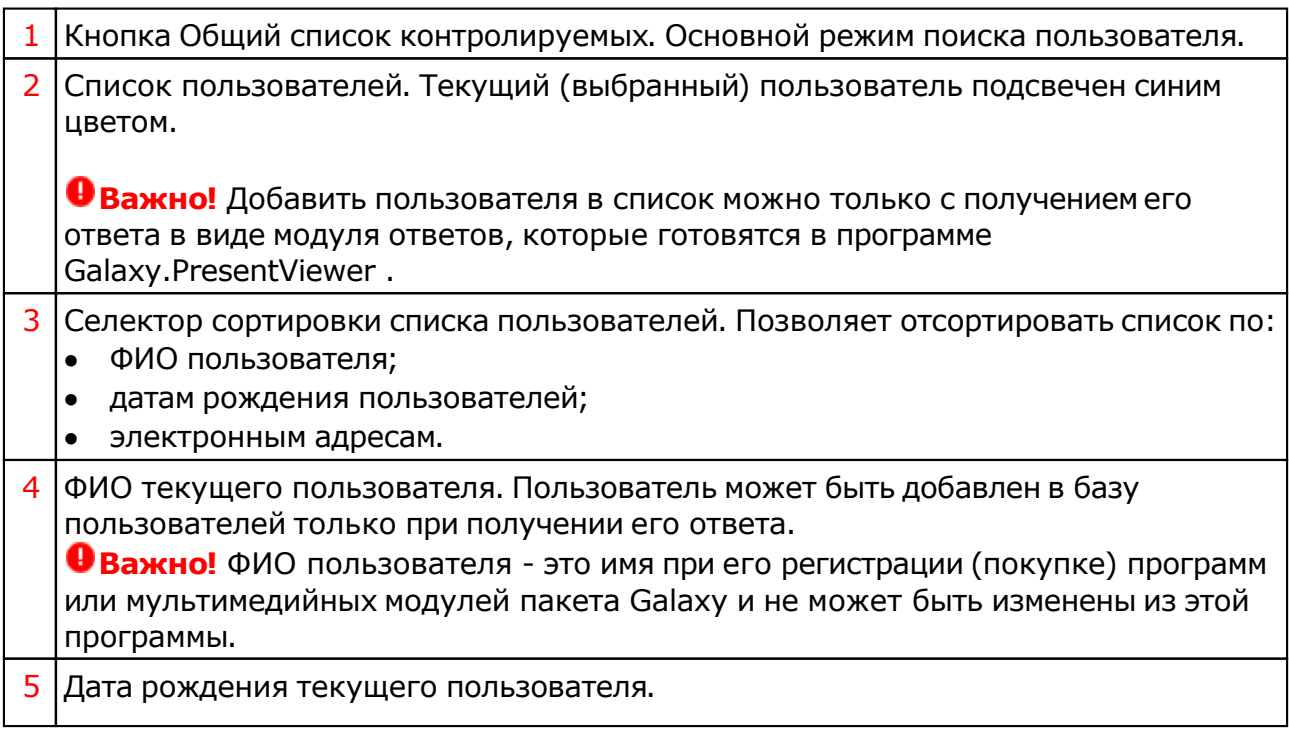

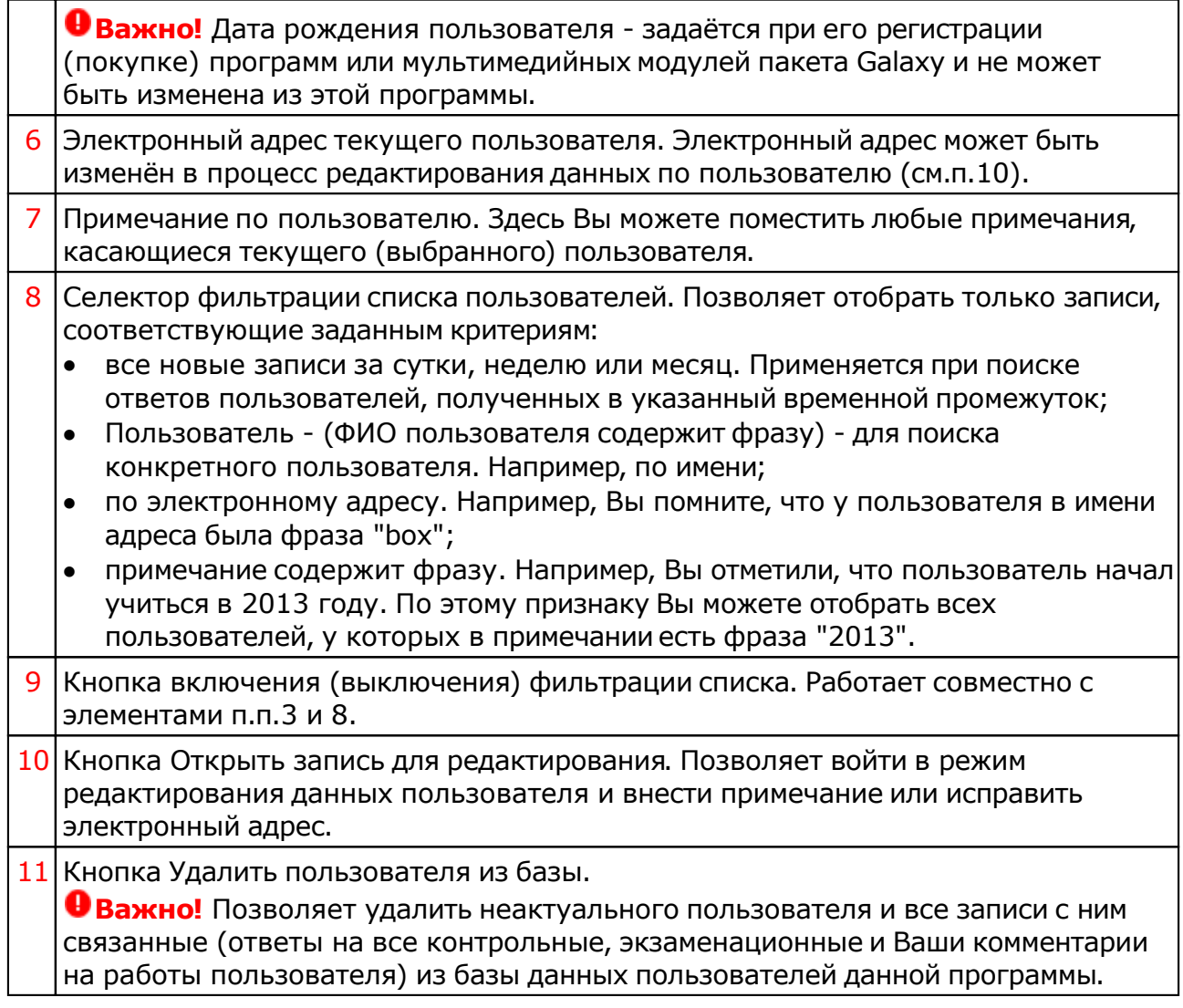

## Работа с заданиями одного контролируемого

В данном режиме производится работа по контролю работ выбранного (текущего) пользователя: автоматическая оценка контрольных тестов, оценка экзаменационных неформализованных ответов, написание комментариев и рецензий.

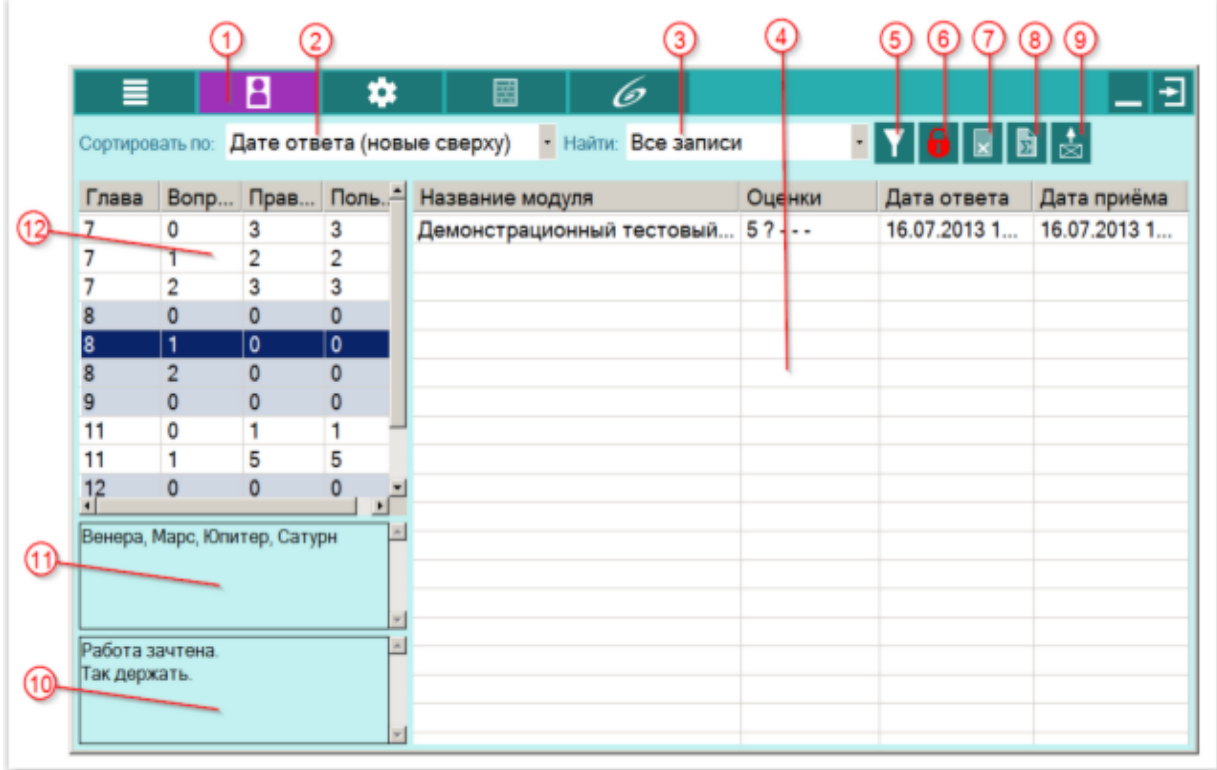

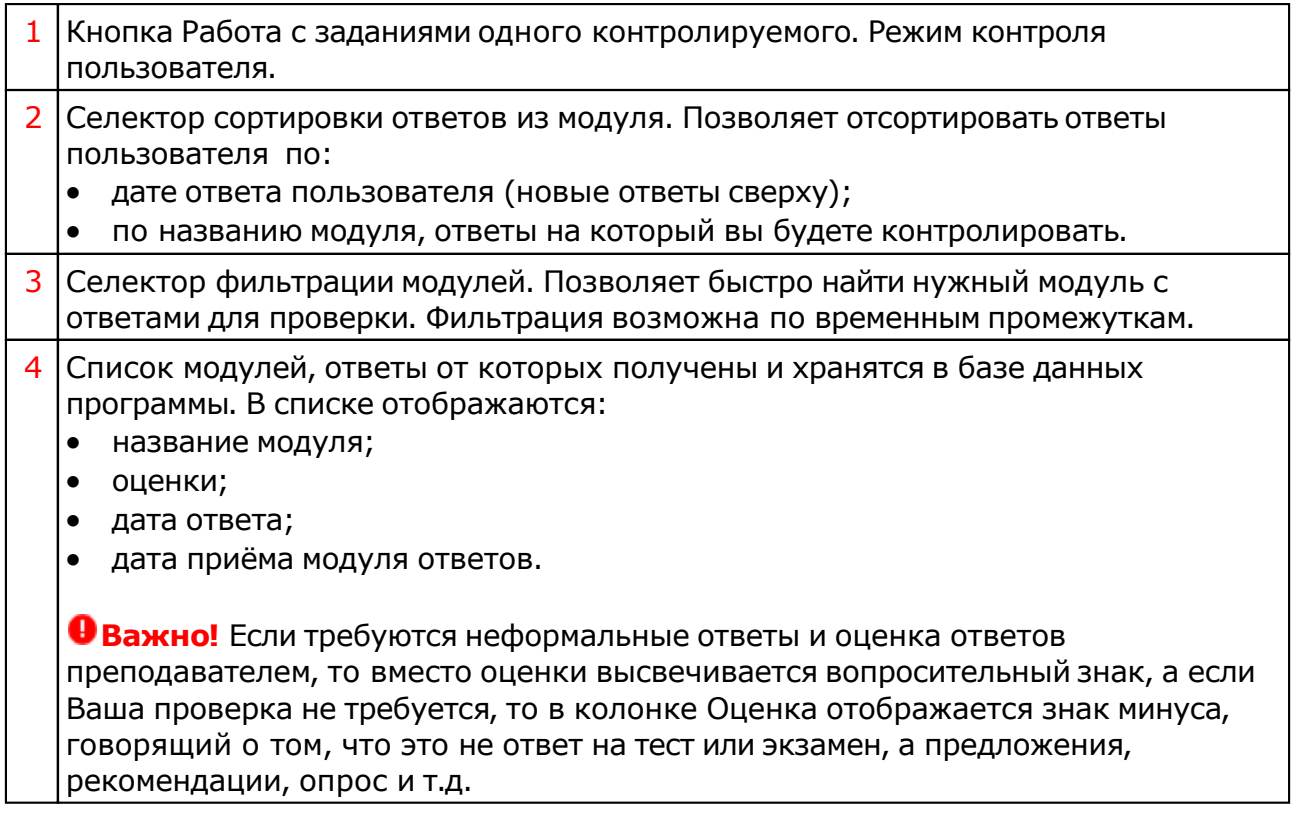

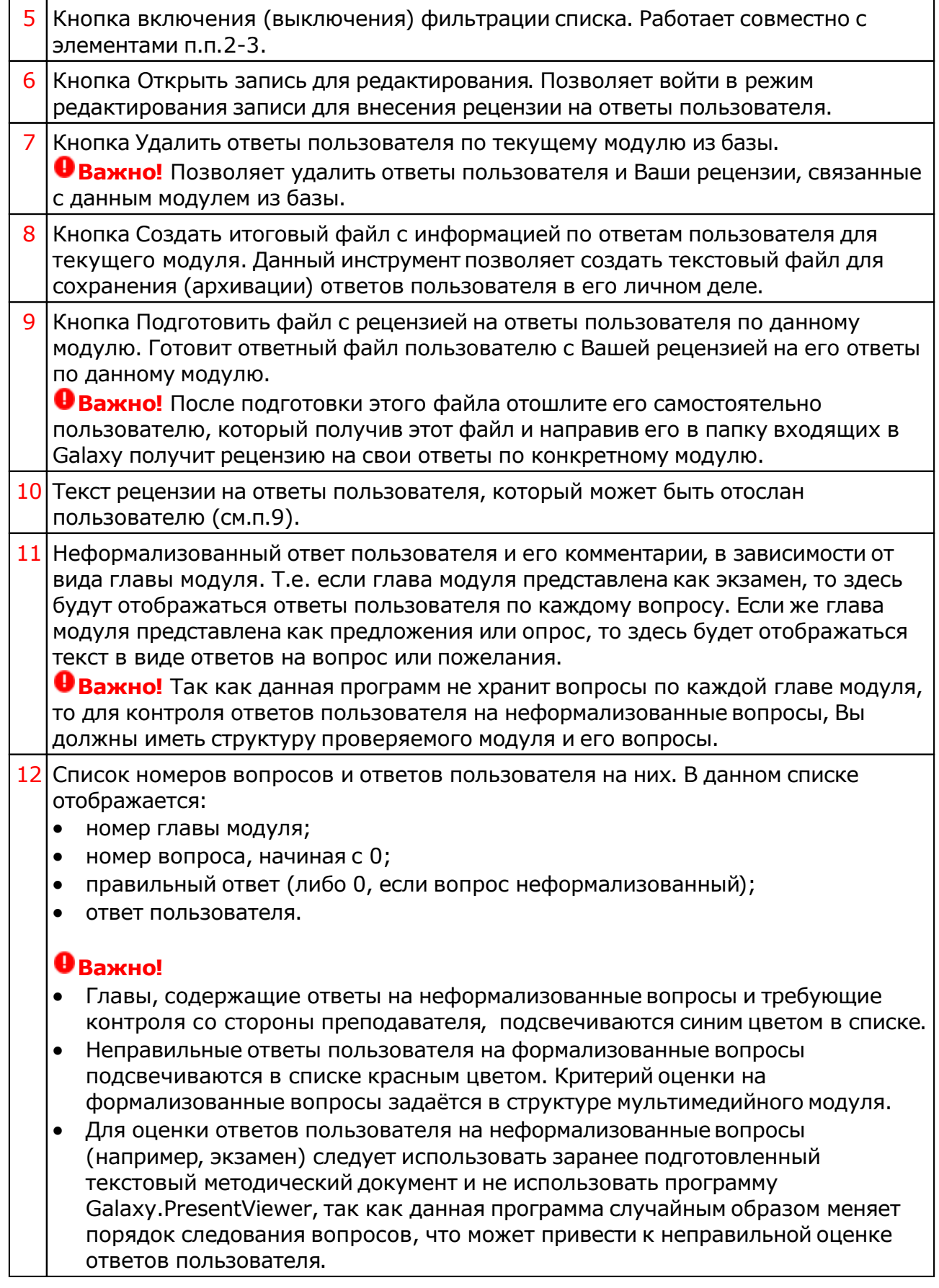

Для информации:

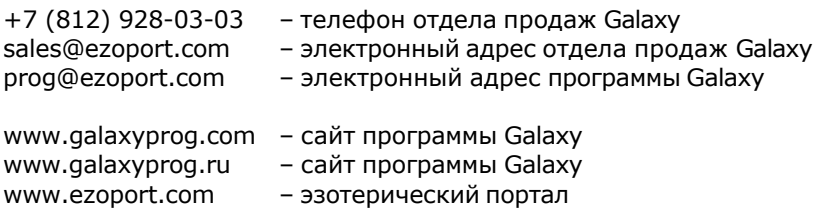

## **Индекс**

#### **- U -**

Updater - программа обновлений

### **- О -**

О программе 4 Общий список контролируемых 6

#### **- П -**

Прочтите обязательно

#### **- Р -**

Работа с заданиями одного контролируемого 8

© Игорь (TomCat) Германенко, 2007-2024. Galaxy, 2007-2024. www.galaxyprog.ru